## **BAB III METODE PENELITIAN**

Pada dasarnya penelitian merupakan proses ilmiah untuk mendapatkan data yang sesuai dengan penelitian dan tujuan tertentu. Untuk mendapatkan tujuan yang sesuai tersebut dapat dilakukan dengan metode pengambilan data yang sesuai dengan tujuan penelitian. Tujuan penelitian *survey* adalah untuk mendapatkan gambaran secara menyeluruh dan latar belakang dengan detail terkait kasus atau kejadian hal yang bersifat umum. Pada penelitian ini menggunakan metode algoritma *Skyline Query* yang akan memberikan kebutuhan data dan informasi yang sesuai dengan sifat permasalahan sehingga data dan informasi yang dihasilkan sangat actual dalam penelitian ini

# **3.1 Tahapan Penelitian**

Pada penelitian ini penulis melakukan beberapa tahapan dalam pengerjaan penelitian yang sesuai dengan tujuan penelitian. Berikut Tahapan penelitian dibawah ini.

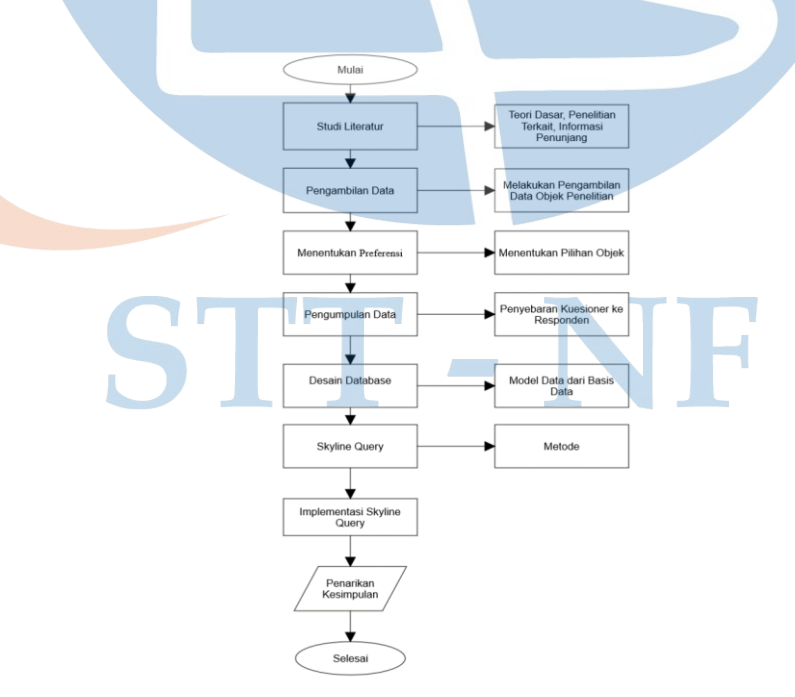

**Gambar 2. 2 Metode Penelitian**

### **3.1.1 Studi Literatur**

Pada penelitian ini diperlukan tahapan awal studi literatur untuk memperoleh data yang sesuai dengan penelitian. Studi Literatur merupakan kegiatan pengumpulan data atau mencari referensi teori yang relevan serta mengolah data pada penelitian yang sesuai dengan kasus atau permasalahan yang ditemukan. Pada Implementasi *Skyline Query* Rekomendasi Taman Wisata di Kota Depok memberikan gambaran objek pada penelitian yaitu rute, algoritma rute *skyline* dan pencarian rute.

#### **3.1.2 Pengambilan Data**

Pengambilan data pada tahap ini dengan melakukan pencarian melalui internet pada ruang lingkup Taman Wisata di Kota Depok berupa data dummy untuk daftar taman wisata dan melakukan penyebaran kuesioner kepada responden. Untuk Panjang jarak jalan atau jarak yang ditempuh menggunakan aplikasi Google Maps selain itu, untuk perhitungan waktu serta perbandingan jarak dapat dikalkulasi oleh Geometri \$lenght pada *Quantum* dengan satuan kilometer.

### **3.1.3 Menentukan Preferensi**

Preferensi merupakan sebuah pilihan – pilihan yang dibuat oleh semua orang. Preferensi dapat diartikan sebagai pilihan yang disukai atau tidak disukai oleh seseorang. Kesimpulan preferensi yaitu minat yang mendorong orang untuk melakukannnya yang mereka inginkan dengan bebas memilih sesuai dengan keinginan. Dengan adanya menentukan preferensi ini penulis dapat mengetahui pilihan yang disukai atau tidak disukai dengan menggunakan kriteria didalam penelitian ini.

#### **3.1.4 Pengumpulan Data**

Setelah proses menentukan preferensi tahap selanjutnya yaitu Pengumpulan dengan melakukan penyebaran kuesioner terhadap responden. Penyebaran kuesioner ini terlebih dahulu di rancang sesuai dengan penelitian yang dilakukan. Dalam penyebaran kuesioner ini sudah dilakukan dan mendapat 71 responden di kota Depok, Jakarta, dan Tanggerang. Penyebaran kuesioner ini dilakukan selama dua minggu (14 hari). Hasil dari kuesioner dapat menjadi gambaran mengenai *preferensi user* (masyarakat) di setiap kota dan digunakan sebagai validasi terhadap rancangan sistem.

### **3.1.5 Desain Database**

Didalam sistem informasi terdapat komponen paling dasar yaitu database. Database merupakan kumpulan dari berbagai data atau file yang saling berhubungan yang tersimpan di simpanan luar komputer atau dalam media penyimpanan tertentu. Database yang dirancang dengan benar memberi akses informasi terbaru dan akurat. Desain database yang benar sangat penting untuk mencapai tujuan dalam bekerja dengan menggunakan database yang memenuhi kebutuhan dan dapat dengan mudah menampung perubahan.

### **3.1.6 Skyline Query**

*Skyline query* menunjukkan proses data untuk dilakukan pengolahan data atau akuisisi, kemudian dari pengolahan data akan terlihat output atau hasil dari sistem *syline query* yang dijalankan. Contohnya seperti gambar dibawah ini.

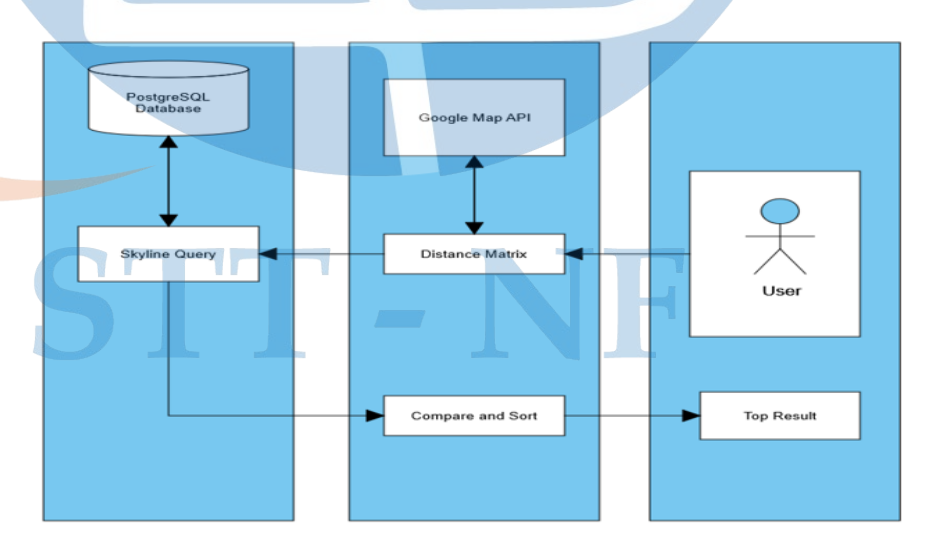

**Gambar 3. 1 Desain Skyline Query**

Pada desain *skyline query* di atas merupakan gambaran umum dari sistem skyline query yang dilakukan dengan menggunakan data yang di dalamnya terdapat beberapa atribut sehingga, akan menghasilkan output sesuai dengan keinginan user atau pengguna.

### **3.1.7 Implementasi** *Skyline Query*

Dalam proses ini masih dengan menggunakan metode *Skyline Query* dengan implementasi dilakukan membuat rekomendasi pemilihan taman wisata di Kota Depok dengan menggunakan data yang di dalamnya terdapat beberapa atribut atau kriteria, sehingga user atau pengunjung dapat membandingkan objek satu dengan objek lainnya sesuai dengan keinginan user atau pengguna. Sistem di dalamnya menggunakan PHP dan MySQL kemudian dilakukan dengan metode *Skyline Query*, selain itu terdapat beberapa atribut atau kriteria yang akan menunjukkan hasil rekomendasi atau pemilihan.

### **3.1.8 Penarikan Kesimpulan**

Dalam semua tahapan atau proses yang dilakukan sesuai dengan urutan gambar di atas jika penelitian ini berhasil akan dapat dikembangkan dengan berbagai objek lainnya sesuai dengan kebutuhan dan keinginan user (pengunjung). Penilaian pada penelitian menggunakan kuisioner dinilai oleh pengunjung taman wisata di Kota Depok.

### **3.2 Rancangan Penelitian**

#### **3.2.1 Jenis Penelitian**

Pada penelitian ini Implementasi *Skyline Query* rekomendasi taman wisata di Kota Depok menggunakan penelitian kuantitatif. Penelitian ini dipilih oleh penulis karena dalam penelitian ini penulis menggunakan alat ukur (instrumen) dengan analisa bersifat statistik. Pada penelitian kuantitatif dinilai menjadi lebih objektif memberikan hasil atau output yang akurat dan mudah dipahamin.

Penelitian dikutip dari data skripsi berkaitan, wawancara dan kuisioner responden (pengunjung). Penulis dengan mengambil data dari responden (pengunjung) dapat mengetahui hal yang diinginkan atau disukai oleh responden (pengunjung) sehingga penelitian ini dapat menyesuaikan dengan kebutuhan dan keinginan responden (pengunjung).

### **3.2.2 Lingkungan Pengembang**

Penelitian ini dilakukan pada:

- 1. Warung Nako Kopi Nako Depok di alamat Jl. Margonda Raya, No.38, Depok, Kec. Pancoran Mas, Kota Depok, Jawa Barat 16431.
- 2. Perangkat keras yang digunakan sebagai berikut:
	- Lenovo S340 14 API
	- Processor : AMD Ryzen 3
	- RAM : 8 GB
	- Harddisk : SSD NVME S12 GB
		- OS : Windows 10 Home 64 bit
- 3. Aplikasi yang digunakan selama penelitian adalah sebagai berikut:
	- Microsoft Excel
	- Google Maps

Gantt Project

- Grapholite
- Google